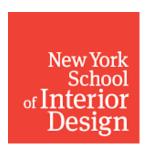

## **NYSID Technology Services**

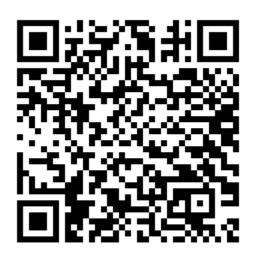

## Scan code to Book Laser Cutter Training Or use this link:

**Laser Cutter Training**